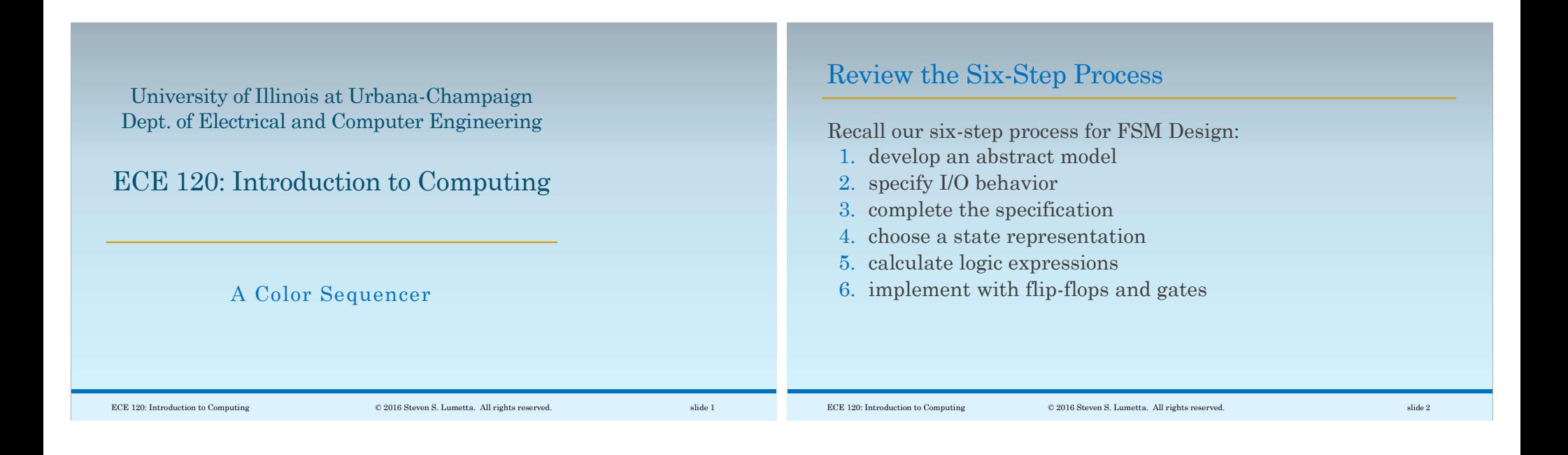

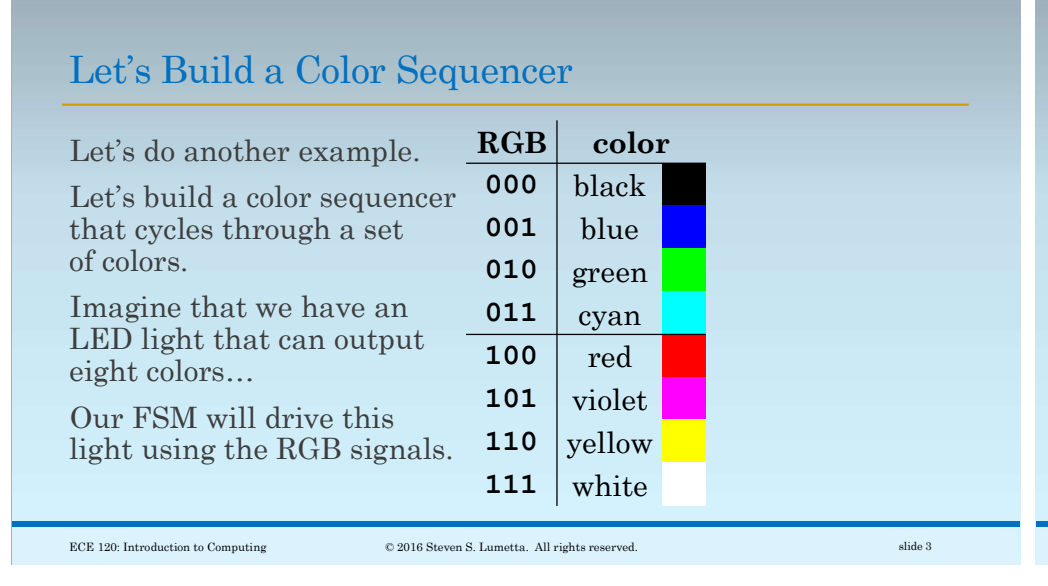

Abstract Model for a Color Sequencer Has Five States

1. Our abstract model? A counter that goes through five colors. Like this:

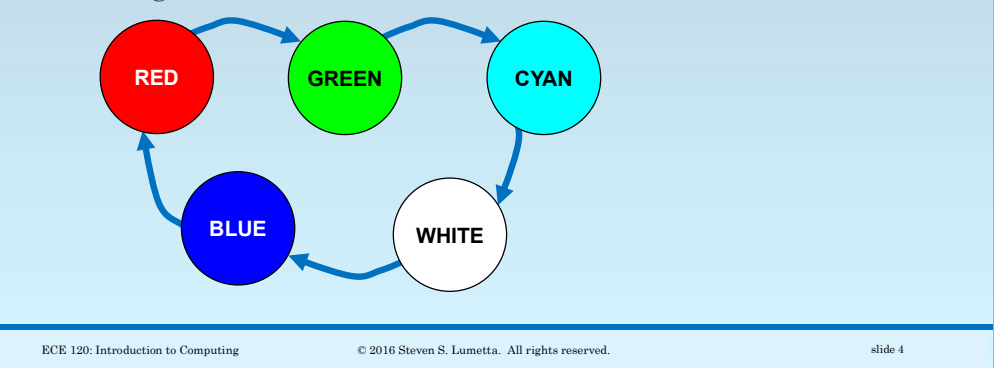

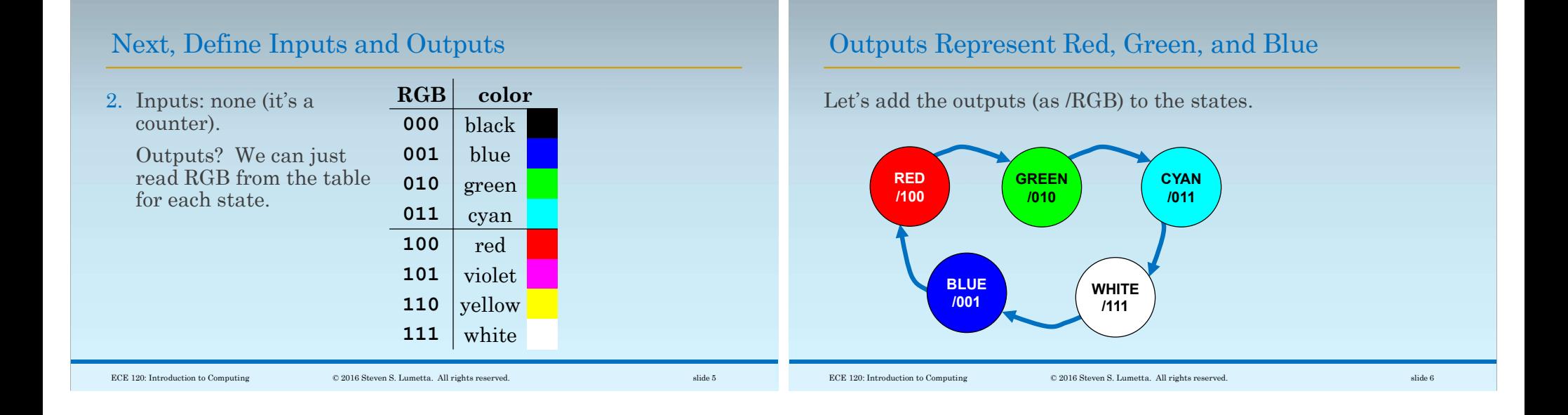

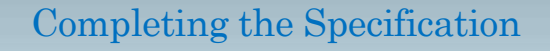

3. No inputs, so … specification is complete!

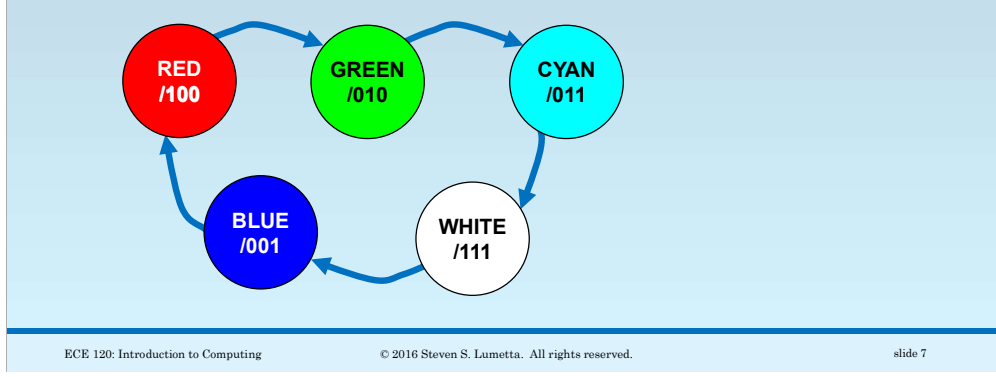

## Use Unique Outputs as the Internal State IDs

4. Outputs are again unique, so use them as state IDs as well.

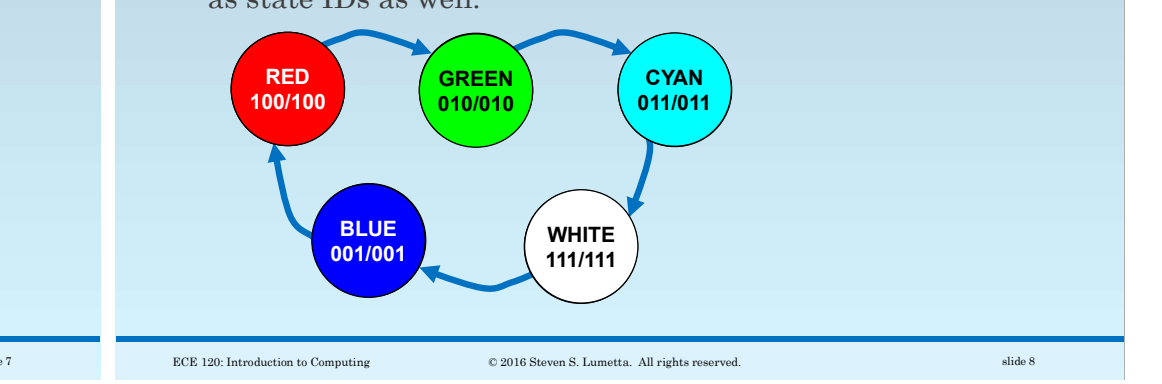

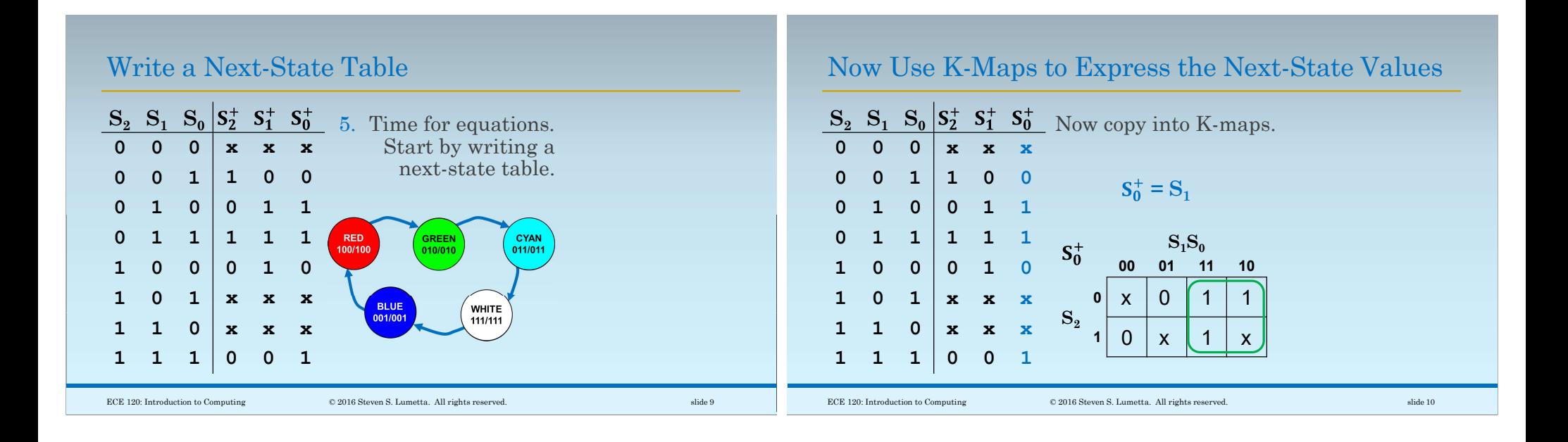

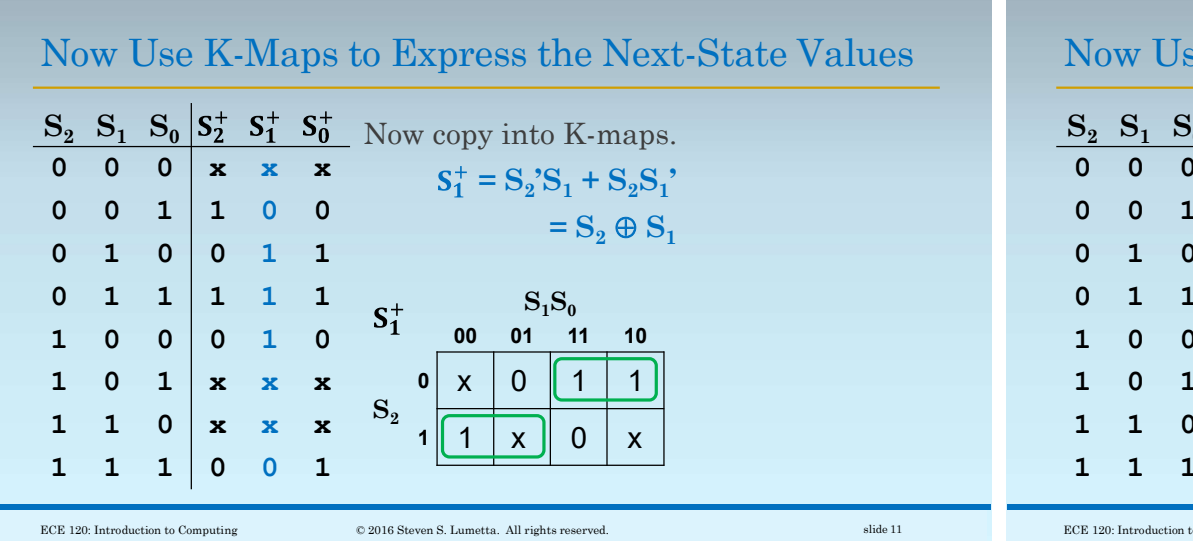

Now Use K-Maps to Express the Next-State Values

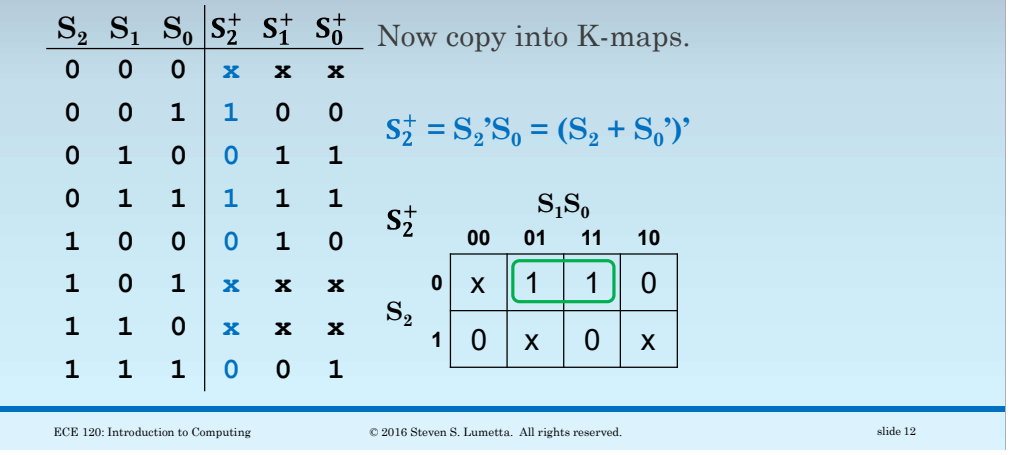

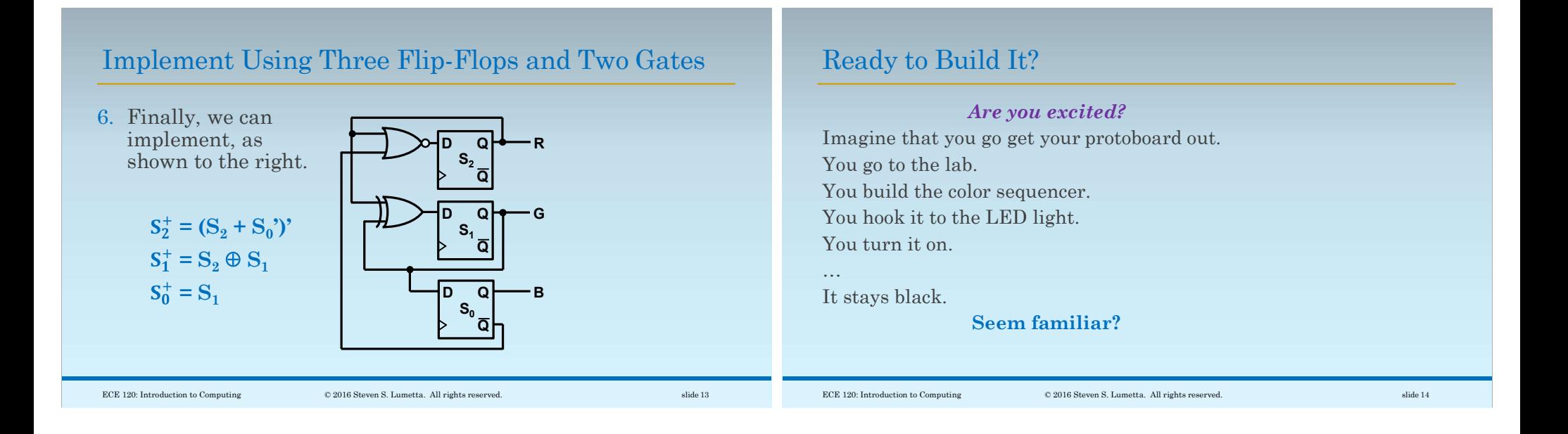

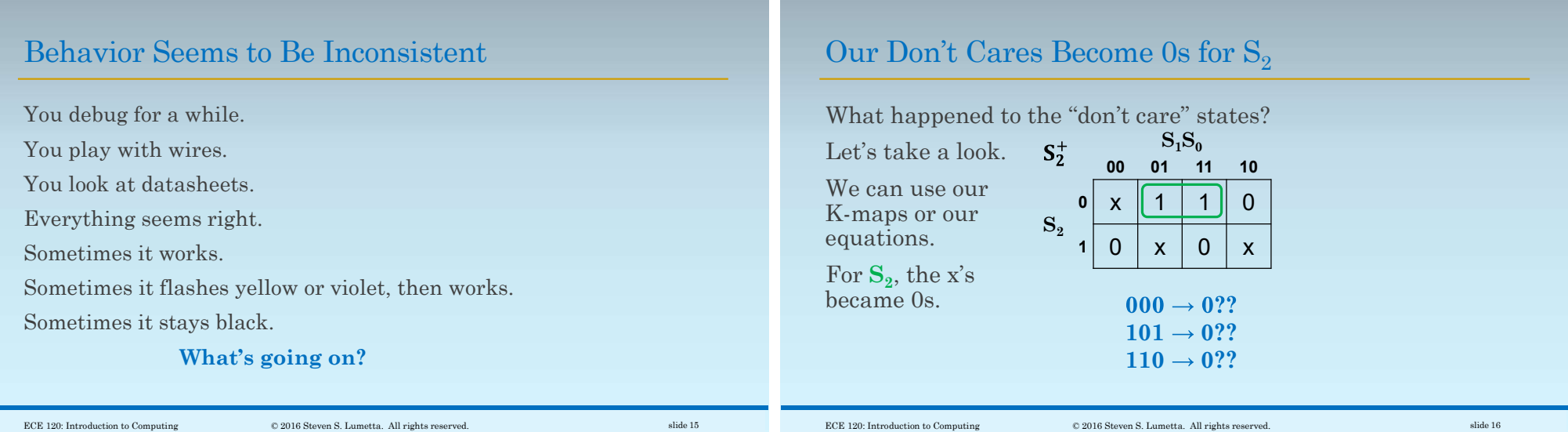

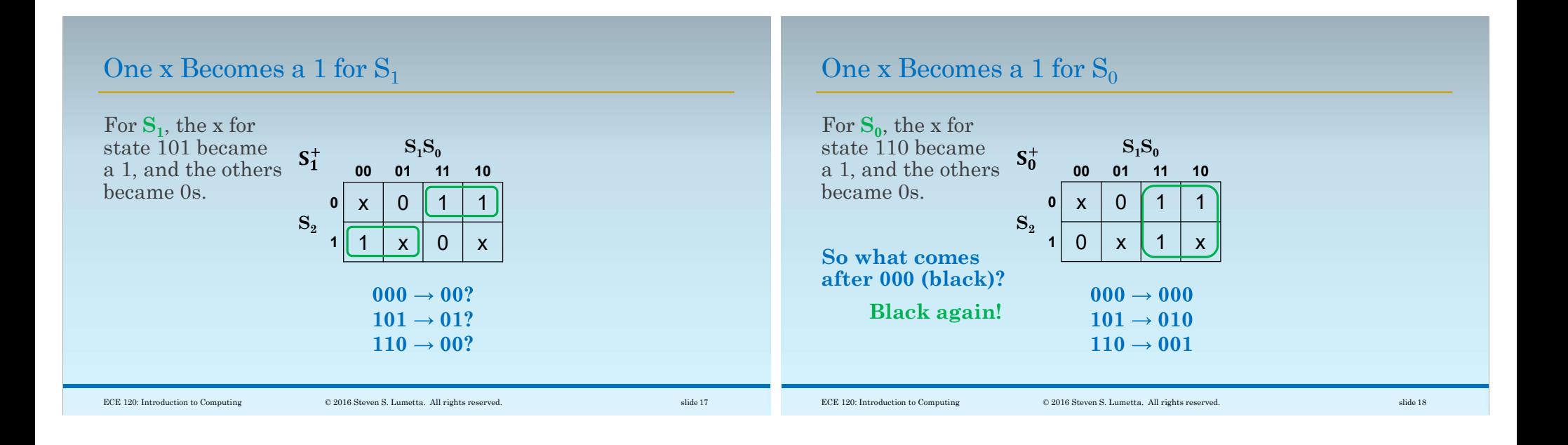

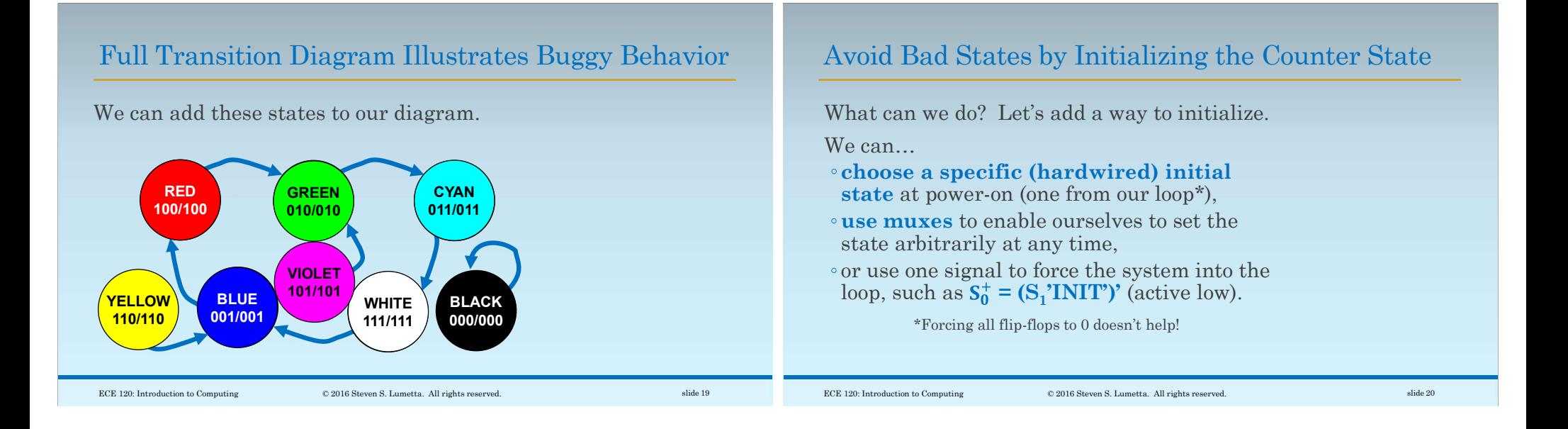

## One Can Always Backtrack in the Design Process Alternatively, we can go back to our K-maps and add loops. We may need to iterate a couple of times to find a design that always works. We could also just choose specific next states for the states outside of our loop. These approaches require more logic. ECE 120: Introduction to Computing  $\heartsuit$  2016 Steven S. Lumetta. All rights reserved. slide 21